## 4章 Web に Link 解説

## 式 4-7 および式 4-8 の導出過程 (p. 59)

式 4-3 を式 4-4~ 式 4-6 に代入するとことで、次式を得る。

$$
p_c = \frac{RT_c}{V_c - b} - \frac{a}{V_c^2} \tag{1}
$$

$$
\left(\frac{\partial p}{\partial V_{\rm m}}\right)_{T_{\rm c}} = -\frac{RT_{\rm c}}{(V_{\rm c}-b)^2} + \frac{2a}{V_{\rm c}^3} = 0\tag{2}
$$

$$
\left(\frac{\partial^2 p}{\partial V_{\rm m}^2}\right)_{T_{\rm c}} = \frac{2RT_{\rm c}}{(V_{\rm c}-b)^3} - \frac{6a}{V_{\rm c}^4} = 0\tag{3}
$$

式(2)÷式(3)より,  $(V_c - b)/2 = V_c/3$ が得られ, これより次式が求められる。

$$
b = \frac{1}{3}V_{\rm c} \tag{4}
$$

この結果を式(2)に代入すると、次式が得られる。

$$
T_{\rm c} = \frac{8a}{9RV_{\rm c}}\tag{5}
$$

さらに,式(4)を用いると,次式となる。

$$
T_c = \frac{8a}{27Rb} \tag{6}
$$

ここで式(6)を式(1)に代入して整理すると、次式が得られる。

$$
p_{\rm c} = \frac{a}{27b^2} \tag{7}
$$

これに式(4)を用いてaを求めてみると,次のようになる。

 $a = 3p_{c}V_{c}^{2}$ 

ここで式(4)と式(6)より8 $a = 27RbV_c$ となるので、 $a$ は次のようにも表される。

$$
a = \frac{9}{8}RT_cV_c \tag{9}
$$

(8)

さらに, 式(6)より $a^2 = (27RT_c/8)^2 b^2$ の関係が得られるので, 式(7)を代入することで次 式を得る。

$$
a = \frac{27R^2T_c^2}{64p_c}
$$
 (10)

また、式(7)に注目すると27 $b^2 = a/p_c$ となるので、これに式(10)を代入すると,  $b^2 = R^2 T_c^2 / (64p_c^2)$ すなわち,次式が得られる。

$$
b = \frac{RT_c}{8p_c} \tag{11}
$$

以上の式(10), 式(8)および式(9)がパラメータαの表現式であり, 式 4-7 となる。また, 式(11)および式(4)がパラメータbの表現式であり、式 4-8 である。

\*28 + $\alpha$  プラスアルファ 中の Web に Link! (p. 67)

| 実在気体の計算方法の比較表(理想気体の状態方程式との比較含む) |
|---------------------------------|
|---------------------------------|

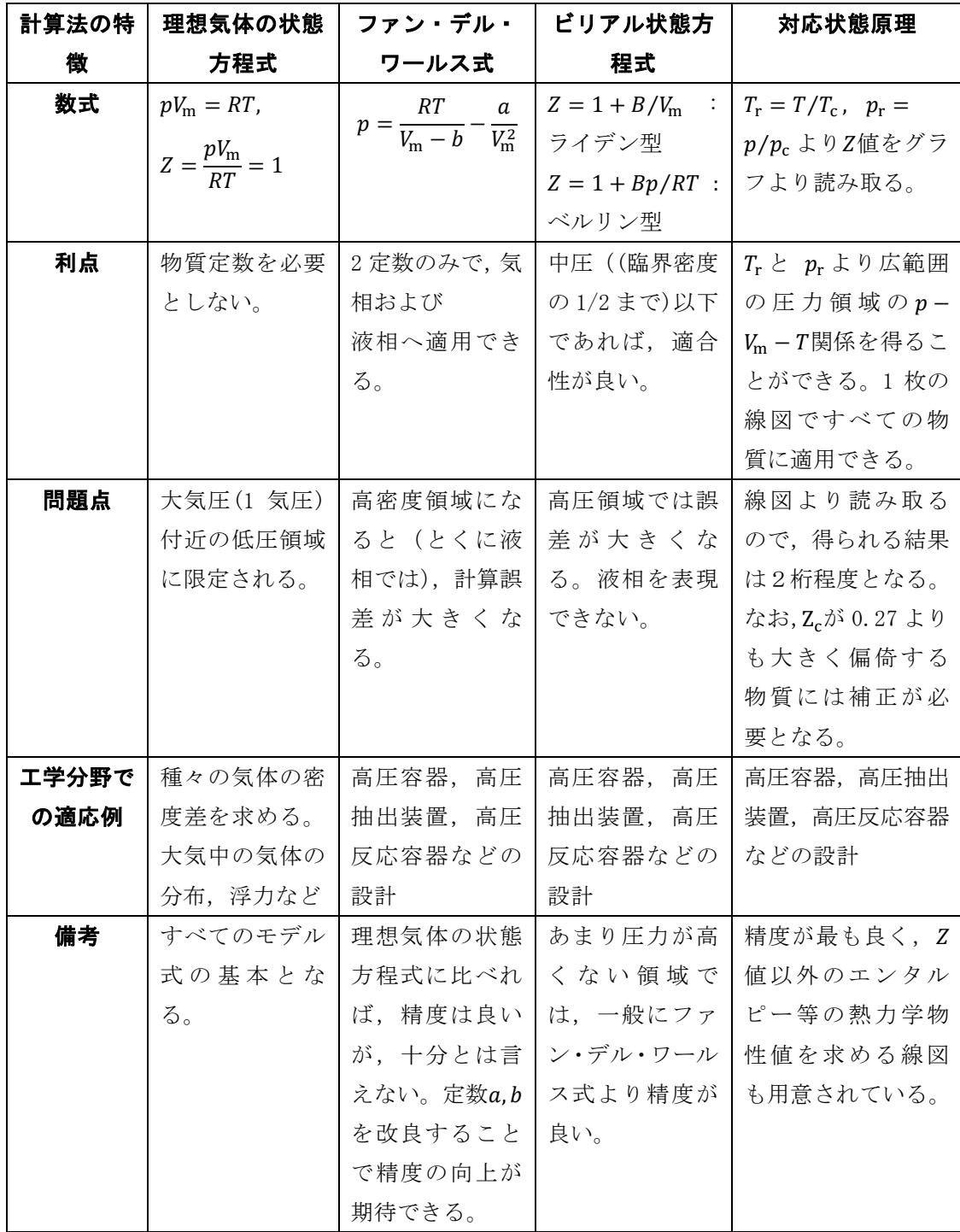

工学技術者や研究者はこれらのモデルを用い各種物理量を推定し,高圧装置設計のケー ススタディを試みている。